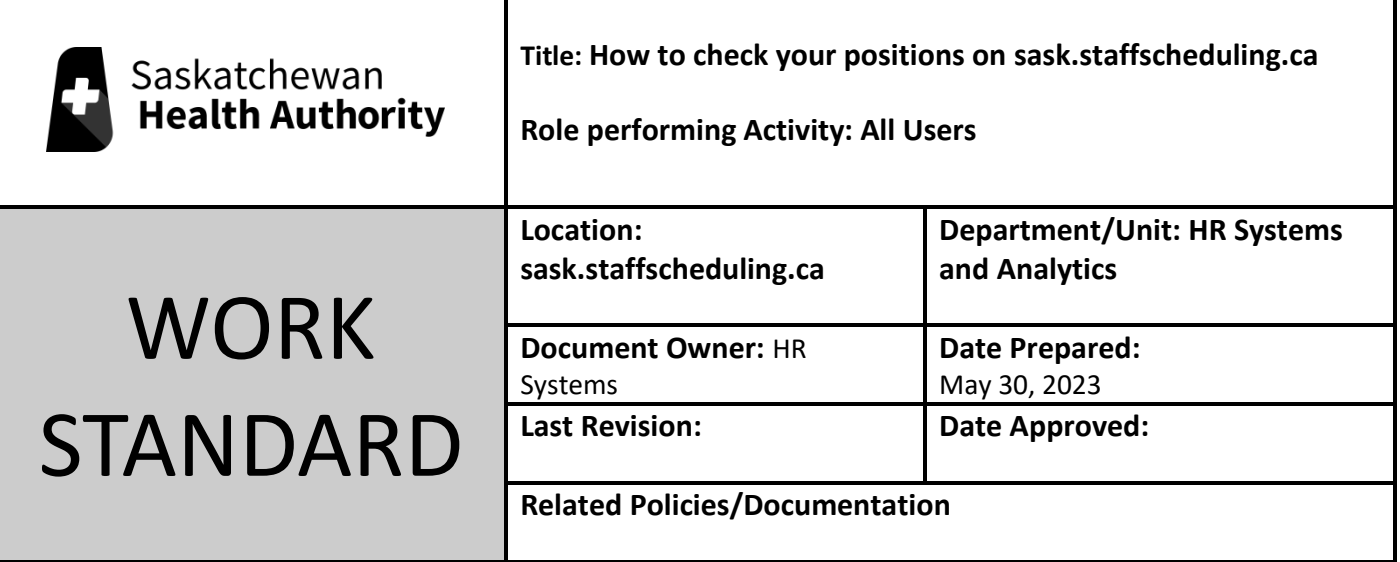

Work Standard Summary: How to see which units you can apply for shifts on, take time off of, and receive shift notifications for.

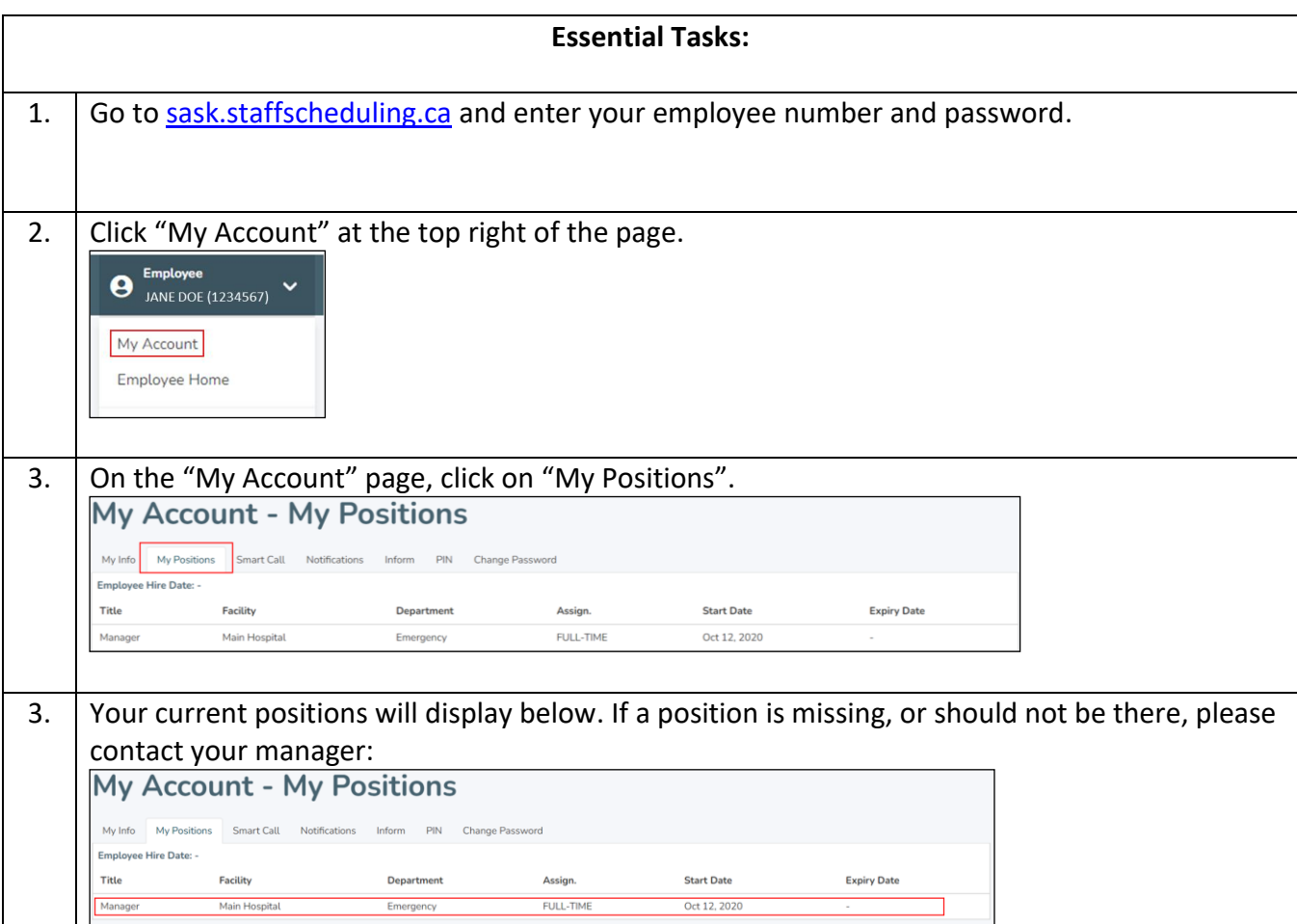